# *POJOs in Action*

### DEVELOPING ENTERPRISE APPLICATIONS **WITH** LIGHTWEIGHT FRAMEWORKS

**CHRIS RICHARDSON** 

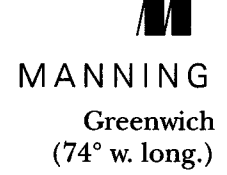

# *contents*

*preface xix acknowledgments xxi about this book xxiii about the title about the cover illustration xxxi* 

# PART 1 OVERVIEW OF POJOS AND

### **LIGHTWEIGHT FRAMEWORKS**

### *Developing with POJOs: faster and easier 3 1*

1.1 The disillusionment with EJBs 5

*A briefhistory ofEJBs 5* • *A typicalEJB 2 application architecture 6 The problems with EJBs* 7 • *EJB 3isa step in the right direction 11* 

1.2 Developing with POJOs 12

*Using an object-oriented design 14 • UsingPOJOs 15 • Persisting POJOs 16 • EliminatingDTOs 18* • *MakingPOJOs transactional 19\* Configuring applications with Spring 25 Deploying a POJO application 27 • POJO design summary 28* 

1.3 Summary 30

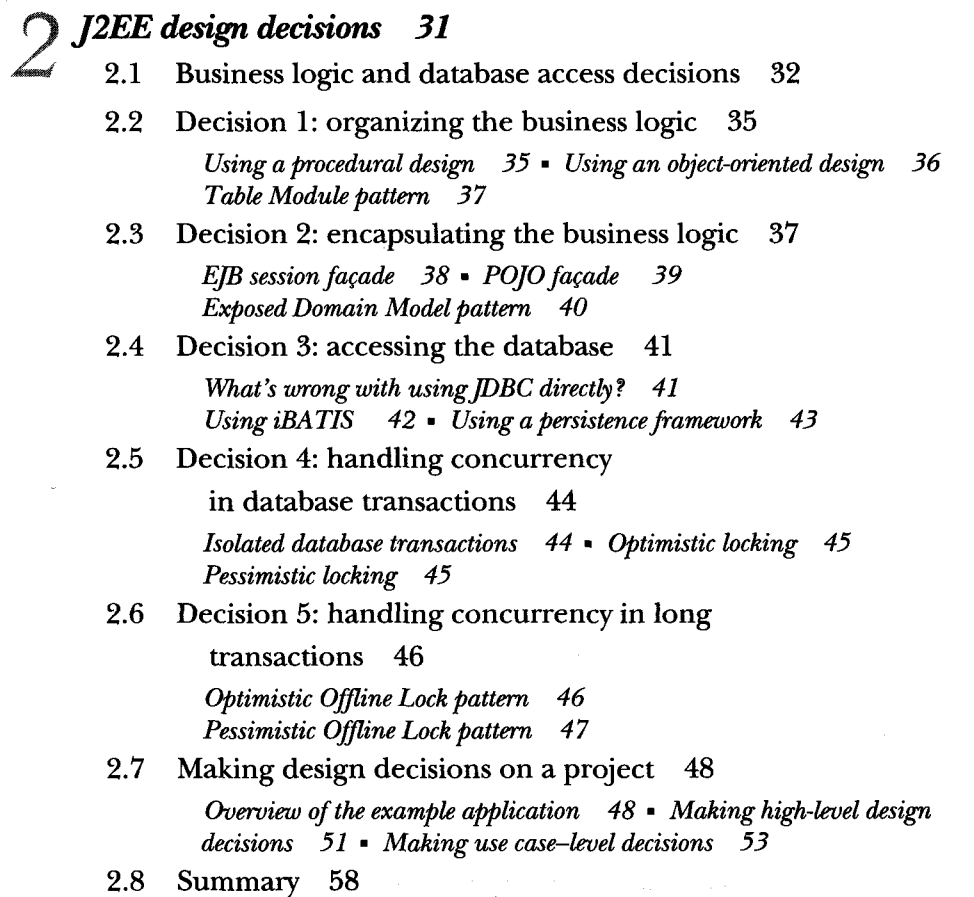

### PART 2 A SIMPLER, FASTER APPROACH .......................... 59

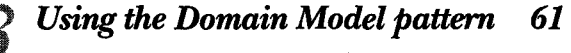

3.1 Understanding the Domain Model pattern 62 *Where the domain model fits into the overall architecture 63 An example domain model 64* • *Roles in the domain model 66*  3.2 Developing a domain model 68

> *Identifying classes, attributes, and relationships 69 Adding behavior to the domain model 69*

- 
- 3.3 Implementing a domain model: an example 80

*Implementing a domain Service method 80 • Implementing a domain entity method*  $87$  • *Summary of the design* 92

3.4 Summary 93

### *Overview of persisting a domain model 95*

4.1 Mapping an object model to a database 96

*Mapping classes* 97 • *Mapping object relationships* 99 • *Mapping inheritance 103* • *Managing object lifecycles 107 Persistent object identity 107* 

4.2 Overview of ORM frameworks 108

*Why you don 't want to persist objects yourself 109* • *The key features ofan ORMframework 109* • *Benefits and drawbacks of using an ORMframework 114* 

4.3 Overview of JDO and Hibernate 117

*Declarative mapping between the object model and the Schema 117 API for creating, reading, updating, and deleting objects 118 Query language 119\* Support for transactions 120' Lazy and eager loading 121* • *Object caching 121* • *Detached objects 124 Hibernate vs. JDO 124* 

4.4 Designing repositories with Spring 125

*Implementing JDO and Hibernate repositories* 125 • Using the Spring *ORM classes 126* • *Making repositories easier to test 129* 

4.5 Testing a persistent domain model 132

*Object/relational testing strategies 133* • *Testing against the database 135* • *Testing without the database 138 Overview of ORMUnit 140* 

4.6 Performance tuning JDO and Hibernate 141

*Without any tuning 141* • *Configuring eager loading 142 Using a process-level cache 145\* Using the query cache 145* 

- 4.7 The example schema 146
- 4.8 Summary 148

#### *Persisting a domain model with JDO 2.0 149*

5.1 JDO issues and limitations 150

*Configuring JDO object identity 151 \* Persisting interfaces 155 Using the JDO enhancer 158* 

5.2 Persisting a domain model class with JDO 159

*Writingß)0 persistence tests with ORMUnit 159* • *Testing persistent JDO objects 164 • Making a class persistent 170* 

5.3 Implementing the JDO repositories 173

*Writing a mock object test for findRestaurants()* 174 • *Implementing JDORestaurantRepositorylmpl 178* • *Writing the query thatfinds the restaurants 180\* Writing tests fwr a query 180* 

5.4 JDO Performance tuning 183

Using fetch groups to optimize object loading 184 • Using a Persis*tenceManagerFactory-level cache 191* • *Using a query cache 193* 

5.5 Summary 193

### *Persisting a domain model with Hibernate 3 195*

6.1 Hibernate ORM issues 196

*Fields or properties 196\* Hibernate entities and components 198 Configuring object identity 200 \* Using the cascade attribute 205 Persisting interfaces 207* 

- 6.2 Other Hibernate issues 209 *Exception handling 209 Lazy loading and inheritance hierarchies 209*
- 6.3 Persisting a domain model class using Hibernate 212 *Writing Hibernate persistence tests with ORMUnit 213\* Testing persistent Hibernate objects 217 • Making a class persistent 224*
- 6.4 Implementing a repository using Hibernate 228

*Writing a mock object testfora repository method 228 • Implementing HibernateRestaurantRepositorylmpl 231 • Writing the query that finds the restaurants 232* • *Writing tests for a query 233* 

6.5 Hibernate performance tuning 234

*Using eager loading 235 • Using a process-level cache 240 Using a query cache 241* 

6.6 Summary 242

# *Encapsulating the business logic xvith a POJOfacade 243*

7.1 Overview of a POJO facade 244

*An example POJO facade 245* • *Benefits ofa POJO facade 247 Drawbacks ofa POJOfacade 248* • *When to use a POJOfagade and detached domain objects 250* 

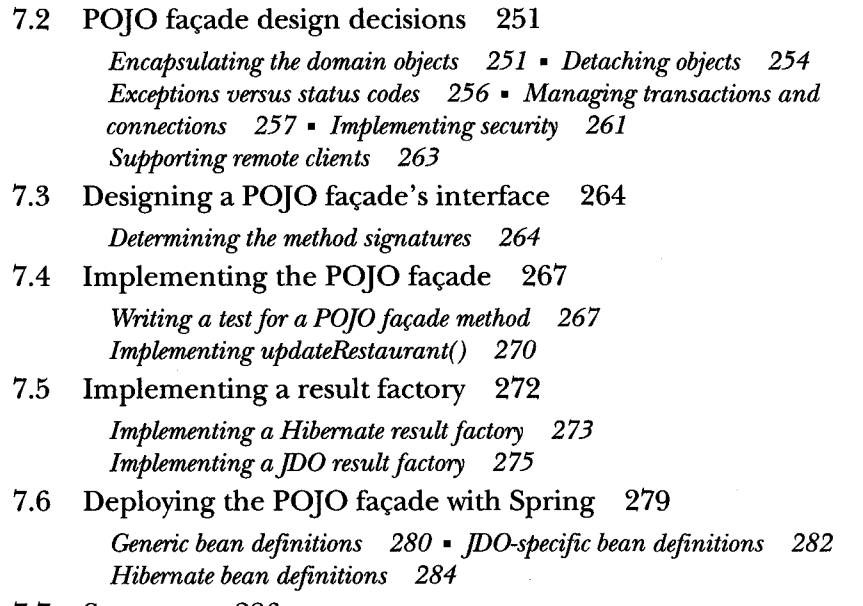

7.7 Summary 286

#### PART<sub>3</sub> 287 **VARIATIONS**

### *Using an exposed domain model 289*  **8**

- 8.1 Overview of the Exposed Domain Model pattern 290 *Applying the Exposed Domain Model pattern 291* • *Benefits and drawbacks of this pattern 293\* When to use the Exposed Domain Model pattern 294*
- 8.2 Managing connections using a Spring filter 295
- 8.3 Managing transactions 296

*Managing transactions in the presentation tier* 297 *Managing transactions in the business tier* 299

8.4 An example of the Exposed Domain Model pattern 304

*Servlet design 306* • *JSPpage design 309 PlaceOrderService configuration 310* 

8.5 Using JDO with an exposed domain model 311

*Defining the Spring beans 311 Configuring the web application 312* 

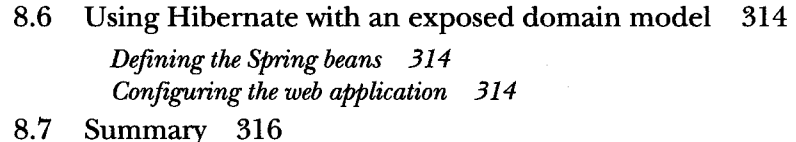

### *Using the Transaction Script pattern 317*

9.1 Overview of the Transaction Script pattern 318

*Applying the Transaction Script pattern 319 Benefits and drawbacks of the Transaction Script pattern* 322 *When to use the Transaction Script pattern 324* 

**9.2 Identifying the transaction Scripts 325** 

*Analyzing the use case 325 \* Analyzing the user Interface design 326 • The PlaceOrderTransactionScripts interface 327* 

- **9.3 Implementing a POJO transaction Script 329**  Writing a test for the transaction script 329 *Writing the transaction script 333*
- **9.4 Implementing the DAOs with iBATIS and Spring** 337 *Overview of using iBATIS with Spring 339 Implementing a DAO method 343*
- **9.5 Configuring the transaction Scripts using Spring 354**  How Spring manages *JDBC* connections and transactions 354 *The Spring bean definitions 355*
- **9.6 Summary 358**

### *Implementing POJOs with EJB 3 360*

10.1 Overview of EJB 3 361

*Key improvements in EJB 3 362 • Key limitations ofEJB 3 368* 

- **10.2 Implementing a domain model with EJB 3 372**  *Mapping the classes to the database 372' Implementing repositories 380' Testing the persistent EJB domain model 382*
- **10.3 Implementing a facade with EJB 3 385**  *Turning a POJO facade into a Session bean 386 Detaching objects 387*
- **10.4 Assembling the components 389**

*Using EJB dependency injection 390' Integrating Spring and EJB dependency injection 392' Using Spring dependency injection 398* 

- 10.5 Implementing other patterns with **EJB** 3 400 *Implementing the Exposed Domain Model pattern 400 \* Implementing the Transaktion Script pattern 401 \* Implementing dynamic paged queries 401 \* Implementing the concurrency patterns 403*  10.6 Summary 403
- PART 4 DEALING WITH DATABASES

### *Implementing dynamic paged queries 407 11*

11.1 Key design issues 408

*Implementing a paging mechanism 410 \* Generating queries dynamically 413\* Improving the Performance of SQL queries 414* 

11.2 Implementing dynamic paged queries with iBATIS 418

*Using queryForList() to select the rows 420 Using ROWNUM to select the rows 422* 

11.3 Implementing paged queries with **JDO** and

Hibernate 424

*Generating Hibernate and JDO queries dynamically* 426 • Loading *the data with a single SELECT Statement 428 \* Loading a subset of an object'sfields 431 \* Working with a denormalized schema 434 Implementing paging 435* 

11.4 A **JDO** design example 438

*The JDOOrderRepositorylmpl class 439 The ExecuteFindOrdersQuery class 441* 

11.5 A Hibernate design example 442

*The HibernateOrderRepositorylmpl class 443 The FindOrdersHibemateCaüback class 444* 

**11.6** Using **JDO** and Hibernate native SQL queries 446

*Using JDO native SQL queries 446 Using Hibernate SQL queries 448* 

11.7 Summary 449

## *Database transactions and concurrency 451*

12.1 Handling concurrent access to shared data 452

*Usingfully isolated transactions 453 \* Optimistic locking 454 Pessimistic locking 458\* Using a combination of locking mechanisms 461* 

12.2 Handling concurrent updates in a JDBC/iBATIS

application 462

*Design overview 462\* Using optimistic locking 464\* Using pessimistic locking 466 \* Using serializable or repeatable read transactions 466 \* Signaling concurrent update failures 468* 

12.3 Handling concurrent updates

with JDO and Hibernate 472

*Example domain model design 472\* Handling concurrent Updates with JDO 474 \* Handling concurrent Updates with Hibernate 478* 

12.4 Recovering from data concurrency failures 483

*Using an AOP interceptor to retry transactions 484 Configuring the AOP interceptor 485* 

12.5 Summary 486

### *Using offline locking pattems 488*

13.1 The need for offline locking 489

An example of an edit-style use case 490 *Handling concurrency in an edit-style use case 490* 

- 13.2 Overview of the Optimistic Offline Lock pattern 492 *Applying the Optimistic Offline Lock pattern 493 \* Benefits and drawbacks 494\* When to use this pattern 494*
- 13.3 Optimistic offline locking with JDO and Hibernate 495 *Using version numbers or timestamps 495 Using detached objects 497*
- 13.4 Optimistic offline locking with detached objects example 501.

*Implementing the domain service* 502 • *Implementing the persistent* domain class 504 **\*** Detaching and attaching orders 505

13.5 The Pessimistic Offline Lock pattern 508 *Motivation 508\* Using the Pessimistic Offline Lock pattern 509 Benefits and drawbacks 510\* When to use this pattern 511* 

#### 13.6 Pessimistic offline locking design decisions 511

*Deciding what to lock 512* • *Determining when to lock and unlock the data 512* • *Choosing the type of lock 512* • *Identifying the lock owner 513* • *Maintaining the locks 513* • *Handling locking failures 519* • *Using pessimistic offline locking in a domain model 520* • *Implementing a lock manager with iBATIS 520 Implementing the domain service 522* • *Adapting the other use cases 529* 

13.7 Summary 532

*references 535 index 539*